# **cloudkitty Documentation**

*Release 0.1*

**Objectif Libre**

June 19, 2017

# Contents

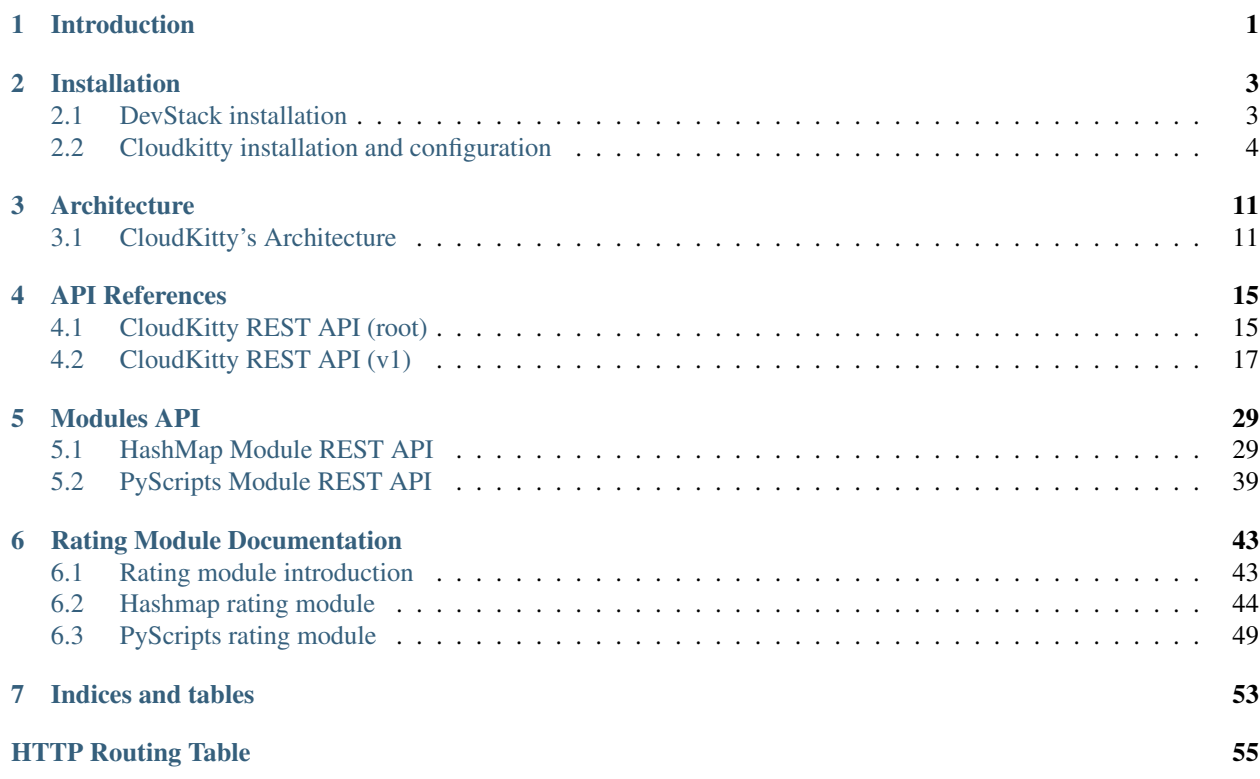

# **Introduction**

<span id="page-4-0"></span>CloudKitty is a Rating As A Service project aimed at translating metrics to prices.

# **Installation**

# <span id="page-6-1"></span><span id="page-6-0"></span>**DevStack installation**

Add the following lines in your  $local$ .confile to enable CloudKitty with the ceilometer collector:

```
[[local|localrc]]
# ceilometer
enable_plugin ceilometer https://git.openstack.org/openstack/ceilometer.git master
```
# horizon enable\_service horizon

```
# cloudkitty
enable_plugin cloudkitty https://git.openstack.org/openstack/cloudkitty.git master
enable_service ck-api ck-proc
CLOUDKITTY_COLLECTOR=ceilometer
```
To enable the gnocchi collector, use the following instead:

```
[[local|localrc]]
# gnocchi
enable plugin gnocchi https://github.com/openstack/gnocchi master
enable_service gnocchi-api,gnocchi-metricd
```

```
# ceilometer
enable_plugin ceilometer https://git.openstack.org/openstack/ceilometer.git master
```

```
# horizon
enable_service horizon
```

```
# cloudkitty
enable_plugin cloudkitty https://git.openstack.org/openstack/cloudkitty.git master
enable_service ck-api ck-proc
CLOUDKITTY_COLLECTOR=gnocchi
```
### Then start devstack:

./stack.sh

# <span id="page-7-0"></span>**Cloudkitty installation and configuration**

Many method can be followed to install cloudkitty.

# **Install from source**

#### **Install the services**

#### Retrieve and install cloudkitty:

```
git clone https://git.openstack.org/openstack/cloudkitty.git
cd cloudkitty
python setup.py install
```
This procedure installs the cloudkitty python library and the following executables:

- cloudkitty-api: API service
- cloudkitty-processor: Processing service (collecting and rating)
- cloudkitty-dbsync: Tool to create and upgrade the database schema
- cloudkitty-storage-init: Tool to initiate the storage backend
- cloudkitty-writer: Reporting tool

#### Install sample configuration files:

```
mkdir /etc/cloudkitty
tox -e genconfig
cp etc/cloudkitty/cloudkitty.conf.sample /etc/cloudkitty/cloudkitty.conf
cp etc/cloudkitty/policy.json /etc/cloudkitty
cp etc/cloudkitty/api_paste.ini /etc/cloudkitty
```
#### Create the log directory:

```
mkdir /var/log/cloudkitty/
```
### **Install the client**

#### Retrieve and install cloudkitty client:

```
git clone https://git.openstack.org/openstack/python-cloudkittyclient.git
cd python-cloudkittyclient
python setup.py install
```
### **Install the dashboard module**

1. Retrieve and install cloudkitty's dashboard:

```
git clone https://git.openstack.org/openstack/cloudkitty-dashboard.git
cd cloudkitty-dashboard
python setup.py install
```
2. Find where the python packages are installed:

PY\_PACKAGES\_PATH=`pip --version | cut -d' ' -f4`

#. Add the enabled file to the horizon settings or installation. Depending on your setup, you might need to add it to /usr/share or directly in the horizon python package:

```
# If horizon is installed by packages:
ln -sf $PY_PACKAGES_PATH/cloudkittydashboard/enabled/_[0-9]*.py \
/usr/share/openstack-dashboard/openstack_dashboard/enabled/
```

```
# Directly from sources:
ln -sf $PY_PACKAGES_PATH/cloudkittydashboard/enabled/_[0-9]*.py \
$PY_PACKAGES_PATH/openstack_dashboard/enabled/
```
1. Restart the web server hosting Horizon.

# **Install from packages**

Packages for RHEL/CentOS 7 and Ubuntu 16.04 are available for the Newton release.

#### **For RHEL/CentOS 7**

1. Install the RDO repositories for Newton:

yum install centos-release-openstack-newton

2. Install the packages:

yum install openstack-cloudkitty-api openstack-cloudkitty-processor openstack-cloudkitty-ui

# **For Ubuntu 16.04**

1. Enable the OpenStack repository for the Newton release:

```
apt install software-properties-common
add-apt-repository ppa:objectif-libre/cloudkitty
```
2. Upgrade the packages on your host:

apt update && apt dist-upgrade

3. Install the packages:

apt-get install cloudkitty-api cloudkitty-processor cloudkitty-dashboard

# **Configure cloudkitty**

Edit /etc/cloudkitty/cloudkitty.conf to configure cloudkitty.

Then you need to know which keystone API version you use (which can be determined using *openstack endpoint list*)

#### **For keystone (identity) API v2 (deprecated)**

#### **[DEFAULT]**

verbose = True log\_dir = /var/log/cloudkitty

#### **[oslo\_messaging\_rabbit]**

rabbit\_userid = openstack rabbit\_password = RABBIT\_PASSWORD rabbit\_host = RABBIT\_HOST rabbit\_port =  $5672$ 

#### **[auth]**

```
username = cloudkitty
password = CK_PASSWORD
tenant = service
region = RegionOne
url = http://localhost:5000/v2.0
```
#### **[keystone\_authtoken]**

```
username = cloudkitty
password = CK_PASSWORD
project_name = service
region = RegionOne
auth_url = http://localhost:5000/v2.0
auth_plugin = password
```
#### **[database]**

connection = mysql://cloudkitty:CK\_DBPASSWORD@localhost/cloudkitty

#### **[keystone\_fetcher]**

```
username = cloudkitty
password = CK_PASSWORD
tenant = service
region = RegionOne
url = http://localhost:5000/v2.0
```
#### **[collect]**

```
collector = ceilometer
period = 3600services = compute, volume, network.bw.in, network.bw.out, network.floating, image
```
#### **[ceilometer\_collector]**

```
username = cloudkitty
password = CK_PASSWORD
tenant = service
region = RegionOne
url = http://localhost:5000/v2.0
```
Please note that:

• *http://localhost:5000/v2.0'and 'http://localhost:35357/v2.0* are your

identity endpoints.

• the tenant named *service* is also commonly called *services*

### **For keystone (identity) API v3**

The following shows the basic configuration items:

#### **[DEFAULT]**

```
verbose = True
log_dir = /var/log/cloudkitty
```
#### **[oslo\_messaging\_rabbit]**

rabbit\_userid = openstack rabbit\_password = RABBIT\_PASSWORD rabbit\_host = RABBIT\_HOST rabbit\_port =  $5672$ 

#### **[ks\_auth]**

```
auth_type = v3password
auth_protocol = http
auth_url = http://localhost:5000/v3identity_uri = http://localhost:35357/v3
username = cloudkitty
password = CK_PASSWORD
project_name = service
user_domain_name = default
project_domain_name = default
debug = True
```
#### **[keystone\_authtoken]**

auth\_section = ks\_auth

#### **[database]**

connection = mysql://cloudkitty:CK\_DBPASSWORD@localhost/cloudkitty

#### **[keystone\_fetcher]**

auth\_section = ks\_auth keystone\_version = 3

#### **[tenant\_fetcher]**

backend = keystone

#### **[collect]**

```
collector = ceilometer
period = 3600services = compute, volume, network.bw.in, network.bw.out, network.floating, image
```

```
[ceilometer_collector]
auth_section = ks_auth
```
#### Please note that:

• *http://localhost:5000/v3'and 'http://localhost:35357/v3* are your identity

endpoints.

• the tenant named *service* is also commonly called *services*

# **Setup the database and storage backend**

MySQL/MariaDB is the recommended database engine. To setup the database, use the mysql client:

```
mysql -uroot -p << EOF
CREATE DATABASE cloudkitty;
```
GRANT ALL PRIVILEGES ON cloudkitty.\* TO 'cloudkitty'@'localhost' IDENTIFIED BY 'CK\_DBPASSWORD'; EOF

If you need to authorize the cloudkitty mysql user from another host you have to change the line accordingly.

Run the database synchronisation scripts:

cloudkitty-dbsync upgrade

Init the storage backend:

```
cloudkitty-storage-init
```
### **Setup Keystone**

cloudkitty uses Keystone for authentication, and provides a rating service.

To integrate cloudkitty to Keystone, run the following commands (as OpenStack administrator):

```
openstack user create cloudkitty --password CK_PASSWORD --email cloudkitty@localhost
openstack role add --project service --user cloudkitty admin
```
Give the rating role to cloudkitty for each project that should be handled by cloudkitty:

```
openstack role create rating
openstack role add --project XXX --user cloudkitty rating
```
Create the rating service and its endpoints:

```
openstack service create rating --name cloudkitty \
    --description "OpenStack Rating Service"
openstack endpoint create rating --region RegionOne \
   public http://localhost:8889
openstack endpoint create rating --region RegionOne \
   admin http://localhost:8889
openstack endpoint create rating --region RegionOne \
    internal http://localhost:8889
```
Note: The default port for the API service changed from 8888 to 8889 in the Newton release. If you installed Cloudkitty in an earlier version, make sure to either explicitly define the [api]/port setting to 8888 in cloudkitty.conf, or update your keystone endpoints to use the 8889 port.

# **Start cloudkitty**

#### **If you installed cloudkitty from packages**

Start the API and processing services:

```
systemctl start cloudkitty-api.service
systemctl start cloudkitty-processor.service
```
#### **If you installed cloudkitty from sources**

Start the API and processing services:

```
cloudkitty-api --config-file /etc/cloudkitty/cloudkitty.conf
cloudkitty-processor --config-file /etc/cloudkitty/cloudkitty.conf
```
# **Architecture**

# <span id="page-14-1"></span><span id="page-14-0"></span>**CloudKitty's Architecture**

CloudKitty can be cut in four big parts:

- API
- Data collection (collector)
- Rating processing
- Storage
- Report writer

# **Module loading and extensions**

Nearly every part of CloudKitty makes use of stevedore to load extensions dynamically.

Every rating module is loaded at runtime and can be enabled/disabled directly via CloudKitty's API. The module is responsible of its own API to ease the management of its configuration.

Collectors and storage backends are loaded with stevedore but configured in CloudKitty's configuration file.

# **Collector**

#### Loaded with stevedore

The name of the collector to use is specified in the configuration, only one collector can be loaded at once. This part is responsible of information gathering. It consists of a python class that loads data from a backend and return it in a format that CloudKitty can handle.

The data format of CloudKitty is the following:

```
{
    "myservice": [
        {
            "rating": {
                 "price": 0.1
            },
            "desc": {
                 "sugar": "25",
                 "fiber": "10",
```

```
"name": "apples",
             },
             "vol": {
                  "qty": 1,
                  "unit": "banana"
             }
        }
    ]
}
```
Example code of a basic collector:

```
class MyCollector(BaseCollector):
   def __init__(self, **kwargs):
        super(MyCollector, self). __init_(**kwargs)
   def get_mydata(self, start, end=None, project_id=None, q_filter=None):
        # Do stuff
        return ck_data
```
You'll now be able to add the gathering of mydata in CloudKitty by modifying the configuration and specifying the new service in collect/services.

If you need to load multiple collectors, you can use the meta collector and use its API to enable/disable collector loading, and set priority.

# **Rating**

#### Loaded with stevedore

This is where every rating calculations is done. The data gathered by the collector is pushed in a pipeline of rating processors. Every processor does its calculations and updates the data.

Example of minimal rating module (taken from the Noop module):

```
class Noop(rating.RatingProcessorBase):
```

```
controller = NoopController
description = 'Dummy test module'
@property
def enabled(self):
    """Check if the module is enabled
    :returns: bool if module is enabled
    \bar{n}/\bar{n}/\bar{n}return True
def reload_config(self):
    pass
def process(self, data):
    for cur_data in data:
        cur_usage = cur_data['usage']
        for service in cur_usage:
            for entry in cur usage[service]:
                 if 'rating' not in entry:
```
entry['rating'] = {'price': decimal.Decimal(0)}

#### **return** data

# **Storage**

# Loaded with stevedore

The storage module is responsible of storing the data in a backend. It implements an API on top of the storage to be able to query the data without the need of knowing the type of backend used.

You can use the API to create reports on the fly for example.

# **Writer**

# Loaded with stevedore

In the same way as the rating pipeline, the writing is handled with a pipeline. The data is pushed to write orchestrator that will store the data in a transient DB (in case of output file invalidation). And then to every writer in the pipeline which is responsible of the writing.

# **API References**

# <span id="page-18-2"></span><span id="page-18-1"></span><span id="page-18-0"></span>**CloudKitty REST API (root)**

# type **APILink**

API link description.

Data samples:

#### Json

```
{
   "href": "http://127.0.0.1:8889/v1",
   "rel": "self",
    "type": "text/html"
}
```
# XML

```
<value>
  <type>text/html</type>
  <rel>self</rel>
  <href>http://127.0.0.1:8889/v1</href>
</value>
```
#### **href**

Type unicode

URL of the link.

# **rel**

Type unicode

Relationship with this link.

# **type**

Type unicode

Type of link.

#### type **APIMediaType**

Media type description.

Data samples:

#### Json

```
{
    "base": "application/json",
    "type": "application/vnd.openstack.cloudkitty-v1+json"
}
```
### XML

```
<value>
  <base>application/json</base>
  <type>application/vnd.openstack.cloudkitty-v1+json</type>
</value>
```
#### **base**

Type unicode

Base type of this media type.

#### **type**

Type unicode

Type of this media type.

#### type **APIVersion**

API Version description.

Data samples:

### Json

```
{
    "id": "v1",
    "links": [
        {
            "href": "http://127.0.0.1:8889/v1",
            "rel": "self",
            "type": "text/html"
        }
    ],
    "media_types": [
        {
            "base": "application/json",
            "type": "application/vnd.openstack.cloudkitty-v1+json"
        }
    ],
    "status": "STABLE",
    "updated": "2014-08-11T16:00:00Z"
}
```
#### XML

```
<value>
 <id>v1</id>
  <status>STABLE</status>
  <updated>2014-08-11T16:00:00Z</updated>
  <links>
    <item>
      <type>text/html</type>
      <rel>self</rel>
      <href>http://127.0.0.1:8889/v1</href>
    </item>
```

```
</links>
  <media_types>
    <item>
      <base>application/json</base>
      <type>application/vnd.openstack.cloudkitty-v1+json</type>
    </item>
  </media_types>
</value>
```
# **id**

Type unicode

ID of the version.

#### **links**

Type list(APILink)

List of links to API resources.

#### **media\_types**

Type list(APIMediaType)

Types accepted by this API.

#### **status**

Type Enum(EXPERIMENTAL, STABLE)

Status of the version.

#### **updated**

Type unicode

Last update in iso8601 format.

# <span id="page-20-0"></span>**CloudKitty REST API (v1)**

# **Collector**

<span id="page-20-1"></span>**GET /v1/collector**

Unused function, hack to let pecan route requests to subcontrollers.

#### <span id="page-20-2"></span>**GET /v1/collector/mappings**

Return the list of every services mapped to a collector.

# Parameters

• collector (unicode) – Filter on the collector name.

Return Service to collector mappings collection.

Return type [ServiceToCollectorMappingCollection](#page-22-0)

# <span id="page-20-3"></span>**GET /v1/collector/mappings/**(*service*)

Return a service to collector mapping.

#### Parameters

• service (unicode) – Name of the service to filter on.

#### Return type [ServiceToCollectorMapping](#page-22-1)

#### <span id="page-21-5"></span><span id="page-21-2"></span>**POST /v1/collector/mappings**

Create a service to collector mapping.

#### **Parameters**

- **collector** (unicode) Name of the collector to apply mapping on.
- service (unicode) Name of the service to apply mapping on.

Return type [ServiceToCollectorMapping](#page-22-1)

#### <span id="page-21-4"></span>**DELETE /v1/collector/mappings**

Delete a service to collector mapping.

#### Parameters

• service (unicode) – Name of the service to filter on.

#### <span id="page-21-1"></span>**GET /v1/collector/states**

Query the enable state of a collector.

#### **Parameters**

• name (unicode) – Name of the collector.

Return State of the collector.

Return type [CollectorInfos](#page-21-0)

#### <span id="page-21-3"></span>**PUT /v1/collector/states**

Set the enable state of a collector.

#### Parameters

- **name** (unicode) Name of the collector.
- infos ([CollectorInfos](#page-21-0)) New state informations of the collector.

Return State of the collector.

Return type [CollectorInfos](#page-21-0)

#### <span id="page-21-0"></span>type **CollectorInfos**

Type describing a collector module.

Data samples:

#### Json

```
{
    "enabled": true,
    "name": "ceilometer"
}
```
#### XML

```
<value>
  <name>ceilometer</name>
  <enabled>true</enabled>
</value>
```
#### **enabled**

Type bool

State of the collector.

#### <span id="page-22-2"></span>**name**

Type unicode

Name of the collector.

### <span id="page-22-1"></span>type **ServiceToCollectorMapping**

Type describing a service to collector mapping.

Data samples:

#### Json

```
{
    "collector": "ceilometer",
   "service": "compute"
}
```
#### XML

```
<value>
 <service>compute</service>
  <collector>ceilometer</collector>
</value>
```
#### **collector**

Type unicode

Name of the collector.

#### **service**

Type unicode

Name of the service.

#### <span id="page-22-0"></span>type **ServiceToCollectorMappingCollection**

Type describing a service to collector mapping collection.

#### Data samples:

#### Json

```
{
    "mappings": [
         {
             "collector": "ceilometer",
             "service": "compute"
        }
    ]
}
```
#### XML

```
<value>
  <mappings>
    <item>
      <service>compute</service>
      <collector>ceilometer</collector>
    </item>
  </mappings>
</value>
```
#### **mappings**

Type list(ServiceToCollectorMapping)

<span id="page-23-4"></span>List of service to collector mappings.

# **Info**

```
GET /v1/info/config
     Return current configuration.
```
Return type dict(str: None)

<span id="page-23-2"></span>**GET /v1/info/services** Get the service list.

Return List of every services.

#### Return type [CloudkittyServiceInfoCollection](#page-24-0)

```
GET /v1/info/services/(service_name)
```
Return a service.

**Parameters** 

• service  $name (unique) - name of the service.$ 

Return type [CloudkittyServiceInfo](#page-23-0)

#### <span id="page-23-0"></span>type **CloudkittyServiceInfo**

Type describing a service info in CloudKitty.

Data samples:

{

#### Json

```
"metadata": [
    "resource_id",
    "flavor",
    "availability_zone"
\vert,
"service_id": "compute",
"unit": "instance"
```
### XML

}

```
<value>
 <service_id>compute</service_id>
  <metadata>
   <item>resource_id</item>
    <item>flavor</item>
    <item>availability_zone</item>
  </metadata>
  <unit>instance</unit>
</value>
```
#### **metadata**

Type list(unicode)

List of service metadata

#### **service\_id**

Type Enum(compute, image, volume, network.bw.in, network.bw.out, network.floating)

<span id="page-24-4"></span>Name of the service.

**unit**

Type unicode

service unit

```
type CloudkittyServiceInfoCollection
```
A list of CloudKittyServiceInfo.

Data samples:

#### Json

```
{
    "services": [
        {
             "metadata": [
                 "resource_id",
                 "flavor",
                 "availability_zone"
             ],
             "service_id": "compute",
             "unit": "instance"
        }
    ]
}
```
#### XML

```
<value>
  <services>
    <item>
      <service_id>compute</service_id>
      <metadata>
        <item>resource_id</item>
        <item>flavor</item>
        <item>availability_zone</item>
      </metadata>
      <unit>instance</unit>
    </item>
  </services>
</value>
```
# **Rating**

```
GET /v1/rating/modules
     return the list of loaded modules.
          Return name of every loaded modules.
```
Return type [CloudkittyModuleCollection](#page-26-0)

<span id="page-24-2"></span>**GET /v1/rating/modules/**(*module\_id*) return a module

Return CloudKittyModule

<span id="page-24-3"></span>Return type [CloudkittyModule](#page-25-0)

#### <span id="page-25-3"></span>**PUT /v1/rating/modules**

Change the state and priority of a module.

#### **Parameters**

- module\_id (unicode) name of the module to modify
- module ([CloudkittyModule](#page-25-0)) CloudKittyModule object describing the new desired state

Return type [CloudkittyModule](#page-25-0)

#### <span id="page-25-2"></span>**POST /v1/rating/quote**

Get an instant quote based on multiple resource descriptions.

#### Parameters

• res\_data ([CloudkittyResourceCollection](#page-27-0)) – List of resource descriptions.

Return Total price for these descriptions.

Return type float

#### <span id="page-25-1"></span>**GET /v1/rating/reload\_modules**

Trigger a rating module list reload.

#### <span id="page-25-0"></span>type **CloudkittyModule**

A rating extension summary

Data samples:

#### Json

```
{
    "description": "Sample extension.",
    "enabled": true,
   "hot-config": false,
    "priority": 2
}
```
#### XML

```
<value>
  <description>Sample extension.</description>
  <enabled>true</enabled>
 <hot-config>false</hot-config>
  <priority>2</priority>
</value>
```
#### **description**

Type unicode

Short description of the extension.

#### **enabled**

Type bool

Extension status.

#### **hot\_config**

Type bool

On-the-fly configuration support.

<span id="page-26-1"></span>**module\_id**

Type unicode

Name of the extension.

#### **priority**

Type int

Priority of the extension.

#### <span id="page-26-0"></span>type **CloudkittyModuleCollection**

A list of rating extensions.

Data samples:

Json

{}

#### XML

**<value />**

### type **CloudkittyResource**

Type describing a resource in CloudKitty.

Data samples:

### **Json**

```
{
    "desc": {
       "image_id": "a41fba37-2429-4f15-aa00-b5bc4bf557bf"
    },
    "service": "compute",
    "volume": "1"
```
# XML

}

```
<value>
 <service>compute</service>
 <desc>
   <item>
      <key>image_id</key>
      <value>a41fba37-2429-4f15-aa00-b5bc4bf557bf</value>
   </item>
 </desc>
  <volume>1</volume>
</value>
```
#### **desc**

Type dict(unicode: None)

Description of the resources parameters.

#### **service**

Type Enum(compute, image, volume, network.bw.in, network.bw.out, network.floating)

Name of the service.

#### **volume**

#### Type Decimal

<span id="page-27-5"></span>Volume of resources.

#### <span id="page-27-0"></span>type **CloudkittyResourceCollection**

A list of CloudKittyResources.

Data samples:

Json

{}

XML

**<value />**

# **Report**

<span id="page-27-1"></span>**GET /v1/report/summary** Return the summary to pay for a given period.

Return type SummaryCollectionModel

<span id="page-27-2"></span>**GET /v1/report/tenants** Return the list of rated tenants.

Return type list(unicode)

<span id="page-27-3"></span>**GET /v1/report/total** Return the amount to pay for a given period.

Return type Decimal

# **Storage**

#### <span id="page-27-4"></span>**GET /v1/storage/dataframes**

Return a list of rated resources for a time period and a tenant.

#### Parameters

- begin (datetime) Start of the period
- end (datetime) End of the period
- tenant\_id (unicode) UUID of the tenant to filter on.
- resource\_type (unicode) Type of the resource to filter on.

Return Collection of DataFrame objects.

Return type [DataFrameCollection](#page-29-0)

#### type **RatedResource**

Represents a rated CloudKitty resource.

Data samples:

Json

```
{
    "desc": {
        "flavor": "m1.tiny",
        "vcpus": "1"
    },
    "rating": "1.0",
    "service": "compute",
    "volume": "1.0"
}
```
#### XML

```
<value>
  <rating>1.0</rating>
  <service>compute</service>
  <desc>
    <item>
      <key>flavor</key>
      <value>m1.tiny</value>
    </item>
    <item>
      <key>vcpus</key>
      <value>1</value>
    </item>
  </desc>
  <volume>1.0</volume>
</value>
```
#### type **DataFrame**

Type describing a stored data frame.

#### Data samples:

#### Json

```
{
    "begin": "2015-04-22T07:00:00",
    "end": "2015-04-22T08:00:00",
    "resources": [
        {
            "desc": {
                "flavor": "m1.tiny",
                "vcpus": "1"
            },
            "rating": "1.0",
            "service": "compute",
            "volume": "1.0"
        }
    ],
    "tenant_id": "69d12143688f413cbf5c3cfe03ed0a12"
}
```
# XML

```
<value>
  <begin>2015-04-22T07:00:00</begin>
  <end>2015-04-22T08:00:00</end>
  <tenant_id>69d12143688f413cbf5c3cfe03ed0a12</tenant_id>
  <resources>
    <item>
```

```
<rating>1.0</rating>
      <service>compute</service>
      <desc>
        <item>
          <key>flavor</key>
          <value>m1.tiny</value>
        </item>
        <item>
          <key>vcpus</key>
          <value>1</value>
        </item>
      </desc>
      <volume>1.0</volume>
    </item>
  </resources>
</value>
```
#### **begin**

Type datetime

Begin date for the sample.

#### **end**

Type datetime

End date for the sample.

#### **resources**

Type list(RatedResource)

A resource list.

#### **tenant\_id**

Type unicode

Tenant owner of the sample.

#### <span id="page-29-0"></span>type **DataFrameCollection**

A list of stored data frames.

Data samples:

{

#### Json

```
"dataframes": [
    {
        "begin": "2015-04-22T07:00:00",
        "end": "2015-04-22T08:00:00",
        "resources": [
            {
                "desc": {
                    "flavor": "m1.tiny",
                     "vcpus": "1"
                },
                "rating": "1.0",
                "service": "compute",
                "volume": "1.0"
            }
```

```
],
                 "tenant_id": "69d12143688f413cbf5c3cfe03ed0a12"
            }
        ]
    }
XML
    <value>
      <dataframes>
        <item>
          <begin>2015-04-22T07:00:00</begin>
          <end>2015-04-22T08:00:00</end>
          <tenant_id>69d12143688f413cbf5c3cfe03ed0a12</tenant_id>
          <resources>
            <item>
              <rating>1.0</rating>
              <service>compute</service>
              <desc>
                <item>
                  <key>flavor</key>
                   <value>m1.tiny</value>
                </item>
                <item>
                   <key>vcpus</key>
                   <value>1</value>
                </item>
              </desc>
              <volume>1.0</volume>
            </item>
          </resources>
        </item>
      </dataframes>
    </value>
```
# **Modules API**

# <span id="page-32-8"></span><span id="page-32-1"></span><span id="page-32-0"></span>**HashMap Module REST API**

<span id="page-32-5"></span>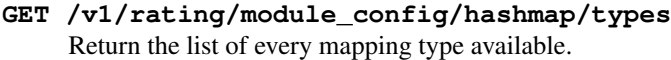

Return type list(unicode)

<span id="page-32-3"></span>**GET /v1/rating/module\_config/hashmap/services** Get the service list

Return List of every services.

Return type [ServiceCollection](#page-33-0)

<span id="page-32-4"></span>**GET /v1/rating/module\_config/hashmap/services/**(*service\_id*) Return a service.

#### **Parameters**

• service\_id (uuid) – UUID of the service to filter on.

Return type [Service](#page-32-2)

#### <span id="page-32-6"></span>**POST /v1/rating/module\_config/hashmap/services** Create hashmap service.

**Parameters** 

• service\_data ([Service](#page-32-2)) – Informations about the service to create.

Return type [Service](#page-32-2)

#### <span id="page-32-7"></span>**DELETE /v1/rating/module\_config/hashmap/services**

Delete the service and all the sub keys recursively.

### **Parameters**

• service  $id$  (uuid) – UUID of the service to delete.

#### <span id="page-32-2"></span>type **Service**

Type describing a service.

A service is directly mapped to the usage key, the collected service.

Data samples:

#### Json

```
{
    "name": "compute",
    "service_id": "a733d0e1-1ec9-4800-8df8-671e4affd017"
}
```
#### XML

```
<value>
 <service_id>a733d0e1-1ec9-4800-8df8-671e4affd017</service_id>
  <name>compute</name>
</value>
```
#### **name**

Type unicode

Name of the service.

#### **service\_id**

Type uuid

UUID of the service.

#### <span id="page-33-0"></span>type **ServiceCollection**

Type describing a list of services.

Data samples:

## Json

```
{
    "services": [
        {
            "name": "compute",
             "service_id": "a733d0e1-1ec9-4800-8df8-671e4affd017"
        }
    ]
}
```
#### XML

```
<value>
  <services>
    <item>
      <service_id>a733d0e1-1ec9-4800-8df8-671e4affd017</service_id>
      <name>compute</name>
    </item>
  </services>
</value>
```
#### **services**

Type list(Service)

List of services.

<span id="page-33-1"></span>**GET /v1/rating/module\_config/hashmap/fields** Get the field list.

#### Parameters

• service\_id (uuid) – Service's UUID to filter on.

<span id="page-34-4"></span>Return List of every fields.

Return type [FieldCollection](#page-35-0)

<span id="page-34-1"></span>**GET /v1/rating/module\_config/hashmap/fields/**(*field\_id*) Return a field.

**Parameters** 

• field id (uuid) – UUID of the field to filter on.

Return type [Field](#page-34-0)

<span id="page-34-2"></span>**POST /v1/rating/module\_config/hashmap/fields** Create a field.

**Parameters** 

• field\_data  $(Field)$  $(Field)$  $(Field)$  – Informations about the field to create.

Return type [Field](#page-34-0)

<span id="page-34-3"></span>**DELETE /v1/rating/module\_config/hashmap/fields**

Delete the field and all the sub keys recursively.

**Parameters** 

• field  $id$  (uuid) – UUID of the field to delete.

#### <span id="page-34-0"></span>type **Field**

Type describing a field.

A field is mapping a value of the 'desc' dict of the CloudKitty data. It's used to map the name of a metadata.

Data samples:

#### Json

```
{
   "field_id": "ac55b000-a05b-4832-b2ff-265a034886ab",
   "name": "image_id",
    "service_id": "a733d0e1-1ec9-4800-8df8-671e4affd017"
}
```
### XML

```
<value>
  <field_id>ac55b000-a05b-4832-b2ff-265a034886ab</field_id>
  <name>image_id</name>
  <service_id>a733d0e1-1ec9-4800-8df8-671e4affd017</service_id>
</value>
```
#### **field\_id**

Type uuid

UUID of the field.

#### **name**

Type unicode

Name of the field.

**service\_id**

Type uuid

UUID of the parent service.

#### <span id="page-35-3"></span><span id="page-35-0"></span>type **FieldCollection**

Type describing a list of fields.

#### Data samples:

Json

```
{
    "fields": [
        {
            "field_id": "ac55b000-a05b-4832-b2ff-265a034886ab",
            "name": "image id",
            "service_id": "a733d0e1-1ec9-4800-8df8-671e4affd017"
        }
    ]
}
```
### XML

```
<value>
  <fields>
    <item>
      <field_id>ac55b000-a05b-4832-b2ff-265a034886ab</field_id>
      <name>image_id</name>
      <service_id>a733d0e1-1ec9-4800-8df8-671e4affd017</service_id>
    </item>
  </fields>
</value>
```
#### **fields**

Type list(Field)

List of fields.

```
GET /v1/rating/module_config/hashmap/mappings
    Get the mapping list
```
#### Parameters

- service id Service UUID to filter on.
- field id Field UUID to filter on.
- group\_id Group UUID to filter on.
- **no\_group** Filter on orphaned mappings.
- tenant\_id Tenant UUID to filter on.
- filter\_tenant Explicitly filter on tenant (default is to not

filter on tenant). Useful if you want to filter on tenant being None. :return: List of every mappings. :type service\_id: uuid :type field\_id: uuid :type group\_id: uuid :type no\_group: bool :type tenant\_id: uuid :type filter\_tenant: bool

Return type [MappingCollection](#page-37-0)

```
GET /v1/rating/module_config/hashmap/mappings/(mapping_id)
    Return a mapping.
```
#### **Parameters**

• **mapping\_id** (uuid) – UUID of the mapping to filter on.

#### Return type [Mapping](#page-36-0)

<span id="page-36-5"></span><span id="page-36-2"></span>**POST /v1/rating/module\_config/hashmap/mappings**

Create a mapping.

#### **Parameters**

• mapping data ([Mapping](#page-36-0)) – Informations about the mapping to create.

#### Return type [Mapping](#page-36-0)

<span id="page-36-3"></span>**PUT /v1/rating/module\_config/hashmap/mappings** Update a mapping.

#### Parameters

- mapping\_id (uuid) UUID of the mapping to update.
- mapping ([Mapping](#page-36-0)) Mapping data to insert.

<span id="page-36-4"></span>**DELETE /v1/rating/module\_config/hashmap/mappings**

Delete a mapping.

#### **Parameters**

• mapping  $id$  (uuid) – UUID of the mapping to delete.

#### <span id="page-36-1"></span>**GET /v1/rating/module\_config/hashmap/mappings/group** Get the group attached to the mapping.

#### **Parameters**

• **mapping\_id** (uuid) – UUID of the mapping to filter on.

#### Return type [Group](#page-40-0)

#### <span id="page-36-0"></span>type **Mapping**

Type describing a Mapping.

A mapping is used to apply rating rules based on a value, if the parent is a field then it's check the value of a metadata. If it's a service then it directly apply the rate to the volume.

#### Data samples:

#### Json

```
{
    "cost": "4.2",
    "field_id": "ac55b000-a05b-4832-b2ff-265a034886ab",
    "mapping_id": "39dbd39d-f663-4444-a795-fb19d81af136",
    "tenant_id": "7977999e-2e25-11e6-a8b2-df30b233ffcb",
    "type": "flat",
    "value": "m1.micro"
}
```
### XML

```
<value>
  <mapping_id>39dbd39d-f663-4444-a795-fb19d81af136</mapping_id>
  <value>m1.micro</value>
  <type>flat</type>
  <cost>4.2</cost>
  <field_id>ac55b000-a05b-4832-b2ff-265a034886ab</field_id>
  <tenant_id>7977999e-2e25-11e6-a8b2-df30b233ffcb</tenant_id>
</value>
```
#### <span id="page-37-1"></span>**cost**

Type Decimal

Value of the mapping.

# **field\_id**

Type uuid

UUID of the field.

#### **group\_id**

Type uuid

UUID of the hashmap group.

#### **map\_type**

Type Enum(flat, rate)

Type of the mapping.

#### **mapping\_id**

Type uuid

UUID of the mapping.

#### **service\_id**

Type uuid

UUID of the service.

#### **tenant\_id**

Type uuid

UUID of the hashmap tenant.

#### **value**

Type unicode

Key of the mapping.

#### <span id="page-37-0"></span>type **MappingCollection**

Type describing a list of mappings.

Data samples:

{

}

#### Json

```
"mappings": [
    {
        "cost": "4.2",
        "field_id": "ac55b000-a05b-4832-b2ff-265a034886ab",
        "mapping_id": "39dbd39d-f663-4444-a795-fb19d81af136",
        "tenant_id": "7977999e-2e25-11e6-a8b2-df30b233ffcb",
        "type": "flat",
        "value": "m1.micro"
    }
]
```
#### <span id="page-38-0"></span>XML

```
<value>
  <mappings>
    <item>
      <mapping_id>39dbd39d-f663-4444-a795-fb19d81af136</mapping_id>
      <value>m1.micro</value>
      <type>flat</type>
      <cost>4.2</cost>
      <field_id>ac55b000-a05b-4832-b2ff-265a034886ab</field_id>
      <tenant_id>7977999e-2e25-11e6-a8b2-df30b233ffcb</tenant_id>
    </item>
  </mappings>
</value>
```
#### **mappings**

Type list(Mapping)

List of mappings.

#### type **Threshold**

Type describing a Threshold.

A threshold is used to apply rating rules based on a level, if the parent is a field then the level is checked against a metadata. If it's a service then it's the quantity of the resource that is checked.

Data samples:

#### Json

```
{
   "cost": "4.2",
   "field_id": "ac55b000-a05b-4832-b2ff-265a034886ab",
   "level": "1024",
   "tenant_id": "7977999e-2e25-11e6-a8b2-df30b233ffcb",
   "threshold_id": "39dbd39d-f663-4444-a795-fb19d81af136",
   "type": "flat"
```
#### XML

}

```
<value>
  <threshold_id>39dbd39d-f663-4444-a795-fb19d81af136</threshold_id>
  <level>1024</level>
  <type>flat</type>
  <cost>4.2</cost>
 <field_id>ac55b000-a05b-4832-b2ff-265a034886ab</field_id>
  <tenant_id>7977999e-2e25-11e6-a8b2-df30b233ffcb</tenant_id>
</value>
```
#### **cost**

Type Decimal

Value of the threshold.

#### **field\_id**

Type uuid

UUID of the field.

**group\_id**

Type uuid

<span id="page-39-1"></span>UUID of the hashmap group.

### **level**

Type Decimal

Level of the threshold.

#### **map\_type**

Type Enum(flat, rate)

Type of the threshold.

#### **service\_id**

Type uuid

UUID of the service.

#### **tenant\_id**

Type uuid

UUID of the hashmap tenant.

#### **threshold\_id**

Type uuid

UUID of the threshold.

#### <span id="page-39-0"></span>type **ThresholdCollection**

Type describing a list of mappings.

Data samples:

#### Json

```
{
    "thresholds": [
        {
            "cost": "4.2",
            "field_id": "ac55b000-a05b-4832-b2ff-265a034886ab",
            "level": "1024",
            "tenant_id": "7977999e-2e25-11e6-a8b2-df30b233ffcb",
            "threshold_id": "39dbd39d-f663-4444-a795-fb19d81af136",
            "type": "flat"
        }
    ]
}
```
XML

```
<value>
  <thresholds>
    <item>
      <threshold_id>39dbd39d-f663-4444-a795-fb19d81af136</threshold_id>
      <level>1024</level>
      <type>flat</type>
      <cost>4.2</cost>
      <field_id>ac55b000-a05b-4832-b2ff-265a034886ab</field_id>
      <tenant_id>7977999e-2e25-11e6-a8b2-df30b233ffcb</tenant_id>
    </item>
```
# <span id="page-40-7"></span>**</thresholds>**

**</value>**

#### **thresholds**

Type list(Threshold)

List of thresholds.

<span id="page-40-1"></span>**GET /v1/rating/module\_config/hashmap/groups** Get the group list

Return List of every group.

Return type [GroupCollection](#page-41-0)

<span id="page-40-2"></span>**GET /v1/rating/module\_config/hashmap/groups/**(*group\_id*) Return a group.

**Parameters** 

• group  $id$  (uuid) – UUID of the group to filter on.

Return type [Group](#page-40-0)

#### <span id="page-40-5"></span>**POST /v1/rating/module\_config/hashmap/groups**

Create a group.

#### Parameters

• group\_data ([Group](#page-40-0)) – Informations about the group to create.

Return type [Group](#page-40-0)

<span id="page-40-6"></span>**DELETE /v1/rating/module\_config/hashmap/groups** Delete a group.

#### Parameters

- group\_id (uuid) UUID of the group to delete.
- recursive (bool) Delete mappings recursively.
- <span id="page-40-3"></span>**GET /v1/rating/module\_config/hashmap/groups/mappings** Get the mappings attached to the group.

#### **Parameters**

• group\_id (uuid) – UUID of the group to filter on.

Return type [MappingCollection](#page-37-0)

#### <span id="page-40-4"></span>**GET /v1/rating/module\_config/hashmap/groups/thresholds** Get the thresholds attached to the group.

#### **Parameters**

• group id (uuid) – UUID of the group to filter on.

Return type [ThresholdCollection](#page-39-0)

#### <span id="page-40-0"></span>type **Group**

Type describing a group.

A group is used to divide calculations. It can be used to create a group for the instance rating (flavor) and one if we have premium images (image id). So you can take into account multiple parameters during the rating.

Data samples:

#### <span id="page-41-1"></span>**Json**

```
{
    "group_id": "afe898cb-86d8-4557-ad67-f4f01891bbee",
    "name": "instance_rating"
}
```
# XML

```
<value>
  <group_id>afe898cb-86d8-4557-ad67-f4f01891bbee</group_id>
  <name>instance_rating</name>
</value>
```
#### **group\_id**

Type uuid

UUID of the group.

#### **name**

Type unicode

Name of the group.

#### <span id="page-41-0"></span>type **GroupCollection**

Type describing a list of groups.

Data samples:

{

}

#### **Json**

```
"groups": [
    {
        "group_id": "afe898cb-86d8-4557-ad67-f4f01891bbee",
        "name": "instance_rating"
    }
]
```
#### XML

```
<value>
  <groups>
    <item>
      <group_id>afe898cb-86d8-4557-ad67-f4f01891bbee</group_id>
      <name>instance_rating</name>
    </item>
  </groups>
</value>
```
#### **groups**

Type list(Group)

List of groups.

# <span id="page-42-7"></span><span id="page-42-0"></span>**PyScripts Module REST API**

#### <span id="page-42-2"></span>**GET /v1/rating/module\_config/pyscripts/scripts**

Get the script list

#### **Parameters**

• **no\_data** (bool) – Set to True to remove script data from output.

Return List of every scripts.

#### Return type [ScriptCollection](#page-43-0)

<span id="page-42-3"></span>**GET /v1/rating/module\_config/pyscripts/scripts/**(*script\_id*) Return a script.

#### **Parameters**

• script\_id (uuid) – UUID of the script to filter on.

#### Return type [Script](#page-42-1)

<span id="page-42-4"></span>**POST /v1/rating/module\_config/pyscripts/scripts** Create pyscripts script.

#### Parameters

• script data ( $Script$ ) – Informations about the script to create.

#### Return type [Script](#page-42-1)

# <span id="page-42-5"></span>**PUT /v1/rating/module\_config/pyscripts/scripts**

Update pyscripts script.

#### Parameters

- script\_id (uuid) UUID of the script to update.
- script\_data ([Script](#page-42-1)) Script data to update.

#### Return type [Script](#page-42-1)

# <span id="page-42-6"></span>**DELETE /v1/rating/module\_config/pyscripts/scripts**

Delete the script.

# **Parameters**

• script\_id (uuid) – UUID of the script to delete.

#### <span id="page-42-1"></span>type **Script**

Type describing a script.

Data samples:

# Json

```
{
    "checksum": "da39a3ee5e6b4b0d3255bfef95601890afd80709",
    "data": "return 0",
    "name": "policy1",
    "script_id": "bc05108d-f515-4984-8077-de319cbf35aa"
}
```
#### XML

```
<value>
  <script_id>bc05108d-f515-4984-8077-de319cbf35aa</script_id>
  <name>policy1</name>
  <data>return 0</data>
  <checksum>da39a3ee5e6b4b0d3255bfef95601890afd80709</checksum>
</value>
```
#### **checksum**

Type unicode

Checksum of the script data.

#### **data**

Type unicode

Data of the script.

#### **name**

Type unicode

Name of the script.

#### **script\_id**

Type uuid

UUID of the script.

#### <span id="page-43-0"></span>type **ScriptCollection**

Type describing a list of scripts.

Data samples:

#### Json

```
{
    "scripts": [
        {
            "checksum": "da39a3ee5e6b4b0d3255bfef95601890afd80709",
            "data": "return 0",
            "name": "policy1",
            "script_id": "bc05108d-f515-4984-8077-de319cbf35aa"
        }
    ]
}
```
# XML

```
<value>
  <scripts>
    <item>
      <script_id>bc05108d-f515-4984-8077-de319cbf35aa</script_id>
      <name>policy1</name>
      <data>return 0</data>
      <checksum>da39a3ee5e6b4b0d3255bfef95601890afd80709</checksum>
    </item>
  </scripts>
</value>
```
#### **scripts**

Type list(Script)

List of scripts.

# **Rating Module Documentation**

# <span id="page-46-1"></span><span id="page-46-0"></span>**Rating module introduction**

There are three rating modules in Cloudkitty now, including the noop, hashmap and pyscripts. Only the noop rating module is just for testing. All modules can be enabled and disabled dynamically. Cloudkitty allows to run several rating modules simultaneously, and the user or operator can set the priority for a module. The order in which the modules process the data depends on their priority. The module with the highest priority comes first.

# **Enable or disable module**

Enable the hashmap rating module:

```
$ cloudkitty module-enable -n hashmap
```
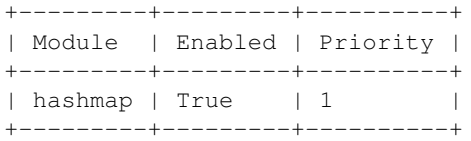

#### Disable the pyscripts rating module:

```
$ cloudkitty module-disable -n pyscripts
```
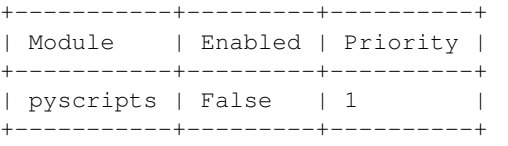

# **Set priority**

Set the hashmap rating module priority to 100:

\$ cloudkitty module-set-priority -n hashmap -p 100 +---------+---------+----------+ | Module | Enabled | Priority | +---------+---------+----------+ | hashmap | True | 100 | +---------+---------+----------+

# <span id="page-47-0"></span>**Hashmap rating module**

CloudKitty is shipped with core rating modules.

# **Hashmap composition**

You can see hashmap as a simple tree:

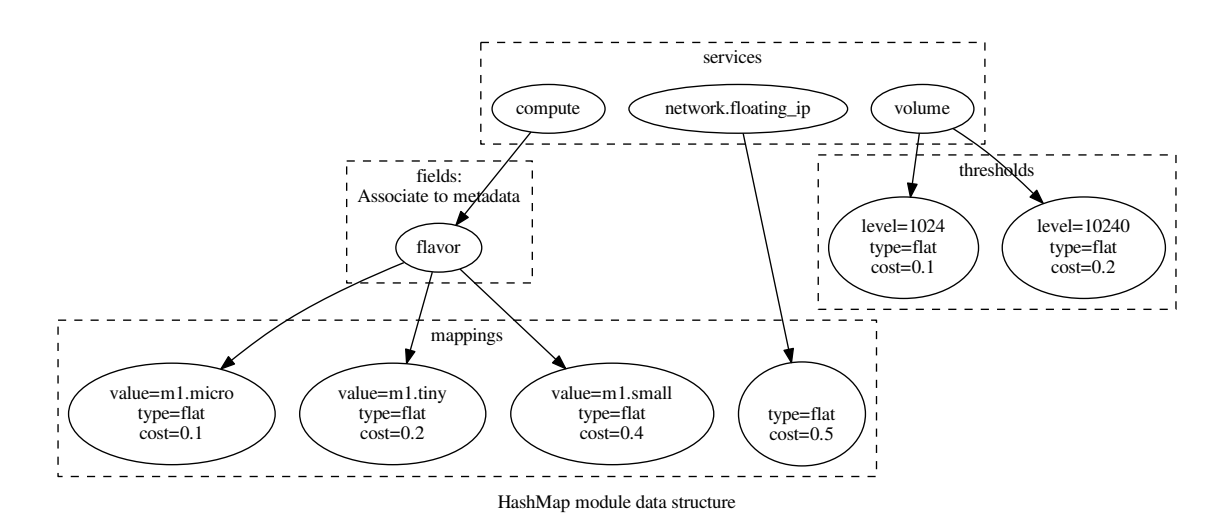

HashMap is composed of different resources and groups.

# **Group**

A group is a way to group calculations of mappings. For example you might want to apply a set of rules to charge instance\_uptime and another set to block storage volume. You don't want the two to be linked so you'll create one group for each calculation.

### **Service**

A service is a way to map the rule to the type of data collected. Currently, the following services are available:

- compute
- image
- volume
- network.bw.in
- network.bw.out
- network.floating

Enabled services are defined in the configuration file. By default, only the compute service is enabled.

# **Field**

A field is referring to a metadata field of a resource. For example on an instance object (compute), you can use the flavor to define specific rules.

With Ceilometer as the collector, the following fields are available for each service:

- Compute: flavor, vcpus, memory (MB), image\_id, availability\_zone
- Volume: name, volume\_type, availability\_zone
- Image: disk\_format, container\_format, is\_public, availability\_zone

With Gnocchi as collector, the following fields are available for each service:

- Compute: flavor\_id, vcpus, image\_id, memory (MB)
- Image: container\_format, disk\_format

# **Mapping**

A mapping is the final object, it's what triggers calculation, for example a specific value of flavor on an instance. It maps cost to a value of metadata in case of field mapping. And directly a cost in case of service mapping.

A mapping can be project specific by providing a project id at creation and supports overloading, i.e. you can specify multiple mappings for the same value with different project ids and costs.

# **Threshold**

A threshold entry is used to apply rating rules base on level. Its behaviour is similar to a mapping except that it applies the cost base on the level.

As for mapping, a threshold can be project specific by providing a project id at creation.

# **HashMap formula**

Based on all the previous objects here's the calculation formula :  $\sum_{n=1}^{N} G_n(qty.(T_{rate} \prod (M_{rate})(T_{flat} + M_{flat})))$ 

- G Group
- qty Quantity of resource
- T Threshold
- M Mapping

For an active resource on a collection period, quantity is defined as follow:

- compute: 1 (unit: instance)
- image: upload image size (unit: MB)
- volume: volume size (unit: GB)
- network.bw.in: ingoing network usage (unit: MB)
- network.bw.out: outgoing network usage (unit: MB)
- network.floating: 1 (unit: ip)

# **Example**

#### **Compute uptime**

Apply rating rule on the compute service to charge the instance based on it's flavor and uptime:

Create a group *instance\_uptime\_flavor*:

\$ cloudkitty hashmap-group-create -n instance\_uptime\_flavor

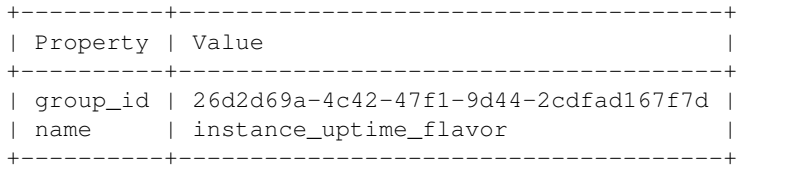

\$ cloudkitty hashmap-group-list

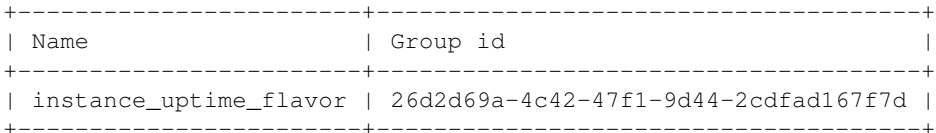

#### Create the service matching rule:

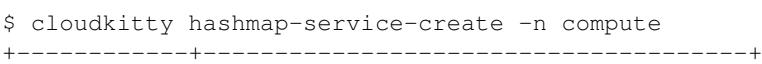

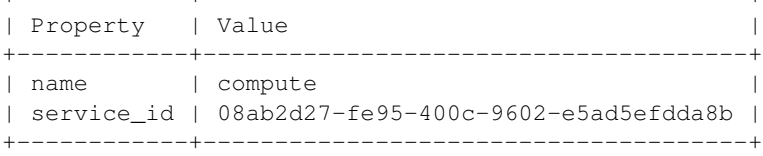

#### Create a field matching rule:

```
$ cloudkitty hashmap-field-create \
-s 08ab2d27-fe95-400c-9602-e5ad5efdda8b -n flavor
+------------+--------------------------------------+
| Property | Value |
+------------+--------------------------------------+
| field_id | f37364af-6525-40fc-ae08-6d4087429862 |
| name | flavor
| service_id | 08ab2d27-fe95-400c-9602-e5ad5efdda8b |
+------------+--------------------------------------+
```
Create a mapping in the group *instance\_uptime\_flavor* that will map m1.tiny instance to a cost of 0.01:

```
$ cloudkitty hashmap-mapping-create \
-f f37364af-6525-40fc-ae08-6d4087429862 \
 -v m1.tiny -t flat -c 0.01 -g 26d2d69a-4c42-47f1-9d44-2cdfad167f7d
+------------+--------------------------------------+
| Property | Value |
+------------+--------------------------------------+
| cost | 0.01 |
| field_id | f37364af-6525-40fc-ae08-6d4087429862 |
| group_id | 26d2d69a-4c42-47f1-9d44-2cdfad167f7d |
| mapping_id | df592a91-a6a5-41fa-ba2e-2f763eaa36e5 |
| service_id | None |
| tenant_id | None
| type | flat |
```
| value | m1.tiny | +------------+--------------------------------------+

In this example every machine in any project with the flavor m1.tiny will be charged 0.01 per collection period.

#### **Volume per gb with discount**

Now let's do some threshold based rating.

Create a group *volume\_thresholds*:

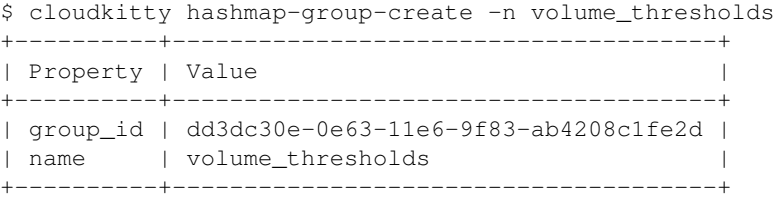

\$ cloudkitty hashmap-group-list

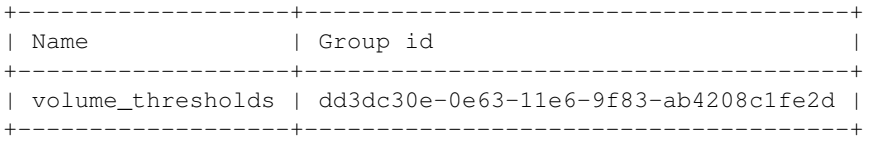

#### Create the service matching rule:

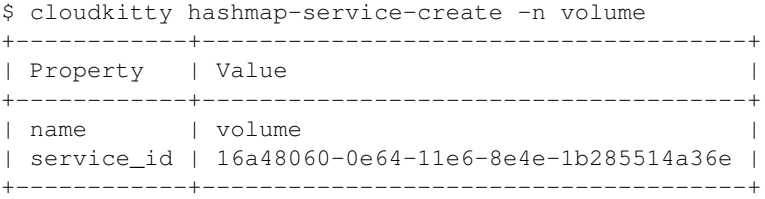

#### Now let's setup the price per gigabyte:

```
$ cloudkitty hashmap-mapping-create \
-s 16a48060-0e64-11e6-8e4e-1b285514a36e \
-t flat -c 0.001 -g dd3dc30e-0e63-11e6-9f83-ab4208c1fe2d
+------------+--------------------------------------+
| Property | Value |
+------------+--------------------------------------+
| cost | 0.001 |
| field_id | None |
| group_id | dd3dc30e-0e63-11e6-9f83-ab4208c1fe2d |
| mapping_id | 41669786-240b-11e6-872c-af96ddb6619c |
| service_id | 16a48060-0e64-11e6-8e4e-1b285514a36e |
| tenant_id | None |
| type | flat |
| value | |
 +------------+--------------------------------------+
```
We have the basic price per gigabyte be we now want to apply a discount on huge data volumes. Create the thresholds in the group *volume\_thresholds* that will map different volume quantity to costs:

Here we set a threshold when going past 50GB, and apply a 2% discount (0.98):

```
$ cloudkitty hashmap-threshold-create \
 -s 16a48060-0e64-11e6-8e4e-1b285514a36e \
-l 50 -t rate -c 0.98 -g dd3dc30e-0e63-11e6-9f83-ab4208c1fe2d
+--------------+--------------------------------------+
| Property | Value |
+--------------+--------------------------------------+
| cost | 0.98 |
| field_id | None
| group_id | dd3dc30e-0e63-11e6-9f83-ab4208c1fe2d |
| level | 50
| threshold_id | 8eb45bfc-0e64-11e6-ad0e-07a62425f284 |
| service_id | 16a48060-0e64-11e6-8e4e-1b285514a36e |
| tenant_id | None |
| type | rate
                      +--------------+--------------------------------------+
```
Here we set the same threshold for project 8f1e8645a0e7496a95a4fdf4b2795b2c but with a 3% discount (0.97):

```
$ cloudkitty hashmap-threshold-create \
```
-s 16a48060-0e64-11e6-8e4e-1b285514a36e \ -l 50 -t rate -c 0.98 -g dd3dc30e-0e63-11e6-9f83-ab4208c1fe2d \ -p 8f1e8645a0e7496a95a4fdf4b2795b2c

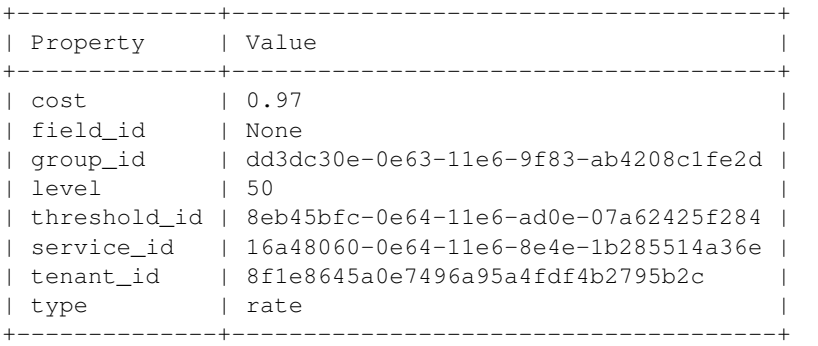

Here we set a threshold when going past 200GB, and apply a 5% discount (0.95):

```
$ cloudkitty hashmap-threshold-create \
-s 16a48060-0e64-11e6-8e4e-1b285514a36e \
 -l 200 -t rate -c 0.95 -g dd3dc30e-0e63-11e6-9f83-ab4208c1fe2d
   +--------------+--------------------------------------+
| Property | Value |
+--------------+--------------------------------------+
| cost | 0.95 |
| field_id | None |
| group_id | dd3dc30e-0e63-11e6-9f83-ab4208c1fe2d |
| level | 200 |
| threshold_id | baf180c8-0e64-11e6-abb3-cbae153a6d44 |
| service_id | 16a48060-0e64-11e6-8e4e-1b285514a36e |
| tenant_id | None |
| type | rate | |
        +--------------+--------------------------------------+
```
In this example every volume is charged 0.01 per GB but if the size goes past 50GB you'll get a 2% discount, if you even go further you'll get 5% discount (only one level apply at a time).

For project 8f1e8645a0e7496a95a4fdf4b2795b2c only, you'll get a 3% discount instead of 2% when the size goes past 50GB and the same %5 discount it it goes further.

20GB 0.02 per collection period.

50GB 0.049 per collection period (0.0485 for project 8f1e8645a0e7496a95a4fdf4b2795b2c).

80GB 0.0784 per collection period (0.0776 for project 8f1e8645a0e7496a95a4fdf4b2795b2c).

250GB 0.2375 per collection period.

# <span id="page-52-0"></span>**PyScripts rating module**

The PyScripts module allows you to create your own rating module. A script is supposed to process the given data and to set the different prices.

CAUTION: If you add several PyScripts, the order in which they will be executed is not guaranteed.

# **Custom module example**

### **Price definitions**

#### **import decimal**

```
# Price for each flavor. These are equivalent to hashmap field mappings.
flavors = {
    'm1.micro': decimal.Decimal(0.65),
    'm1.nano': decimal.Decimal(0.35),
    'm1.large': decimal.Decimal(2.67)
}
# Price per MB / GB for images and volumes. These are equivalent to
# hashmap service mappings.
image_mb_price = decimal.Decimal(0.002)
volume_gb_price = decimal.Decimal(0.35)
```
#### **Price calculation functions**

```
# These functions return the price of a service usage on a collect period.
# The price is always equivalent to the price per unit multiplied by
# the quantity.
def get_compute_price(item):
    if not item['desc']['flavor'] in flavors:
        return 0
    else:
        return (decimal.Decimal(item['vol']['qty'])
               * flavors[item['desc']['flavor']])
def get_image_price(item):
    if not item['vol']['qty']:
        return 0
    else:
        return decimal.Decimal(item['vol']['qty']) * image_mb_price
def get_volume_price(item):
    if not item['vol']['qty']:
        return 0
```

```
else:
        return decimal.Decimal(item['vol']['qty']) * volume_gb_price
# Mapping each service to its price calculation function
services = {
   'compute': get_compute_price,
    'volume': get_volume_price,
    'image': get_image_price
}
```
#### **Processing the data**

```
def process(data):
    # The 'data' parameter is a list of dictionaries containing a
    # "usage" and a "period" field
    for d in data:
       usage = d['usage']for service_name, service_data in usage.items():
            # Do not calculate the price if the service has no
            # price calculation function
            if service_name in services.keys():
                # A service can have several items. For example,
                # each running instance is an item of the compute service
                for item in service_data:
                    item['rating'] = {'price': services[service_name](item)}
    return data
```

```
# 'data' is passed as a global variable. The script is supposed to set the
# 'rating' element of each item in each service
data = process(data)
```
# **Using your Script for rating**

### **Enabling the PyScripts module**

To use you script for rating, you will need to enable the pyscripts module

```
$ cloudkitty module-enable -n pyscripts
+-----------+---------+
| Module | Enabled |
+-----------+---------+
| pyscripts | True |
+-----------+---------+
```
### **Adding the script to CloudKitty**

Create the script and specify its name.

```
$ cloudkitty pyscripts-script-create -n my_awesome_script -f script.py
+-----------+----------------------------------------------+
| Property | Value |
+-----------+----------------------------------------------+
| checksum | 7650349ba3a913cef526dfb953575042ec3332e1 |
```
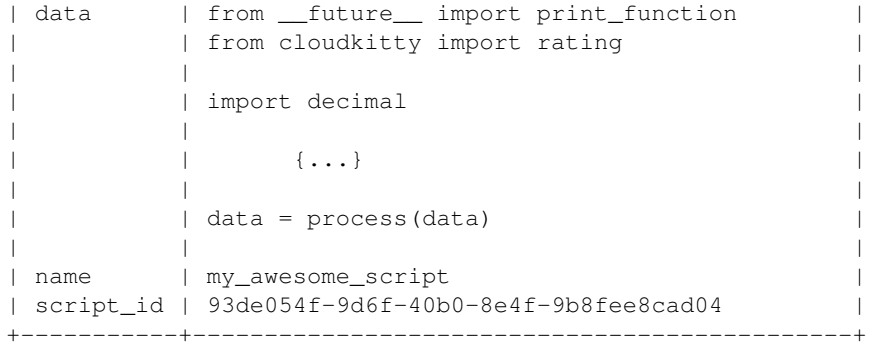

**CHAPTER 7**

**Indices and tables**

- <span id="page-56-0"></span>• *genindex*
- *modindex*
- *search*

GET /v1/rating/reload\_modules, [22](#page-25-1)

# <span id="page-58-0"></span>/v1

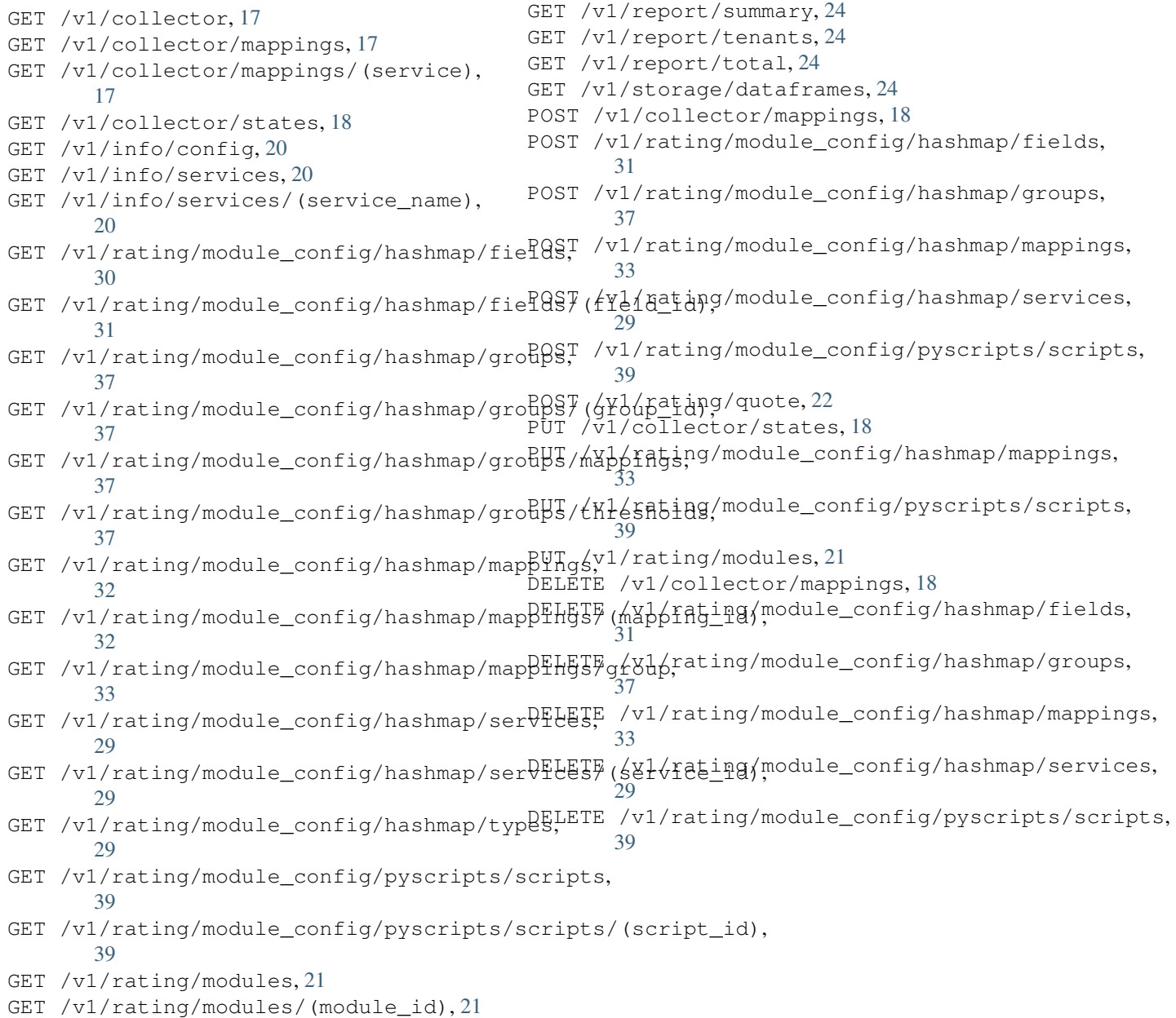

# A

APILink (webservice type), [15](#page-18-2) APIMediaType (webservice type), [15](#page-18-2) APIVersion (webservice type), [16](#page-19-0)

# B

base (cloudkitty.api.root.APIMediaType attribute), [16](#page-19-0) begin (cloudkitty.api.v1.datamodels.storage.DataFrame attribute), [26](#page-29-1)

# C

attribute), [40](#page-43-1) CloudkittyModule (webservice type), [22](#page-25-3) CloudkittyModuleCollection (webservice type), [23](#page-26-1) CloudkittyResource (webservice type), [23](#page-26-1) CloudkittyResourceCollection (webservice type), [24](#page-27-5) CloudkittyServiceInfo (webservice type), [20](#page-23-4) CloudkittyServiceInfoCollection (webservice type), [21](#page-24-4) attribute), [19](#page-22-2) CollectorInfos (webservice type), [18](#page-21-5) cost (cloudkitty.rating.hash.datamodels.mapping.Mapping attribute), [33](#page-36-5) cost (cloudkitty.rating.hash.datamodels.threshold.Threshold attribute), [35](#page-38-0) G

# D.

data (cloudkitty.rating.pyscripts.datamodels.script.Script attribute), [40](#page-43-1) DataFrame (webservice type), [25](#page-28-0) DataFrameCollection (webservice type), [26](#page-29-1) desc (cloudkitty.api.v1.datamodels.rating.CloudkittyResource of (cloudkitty.api.root.APILink attribute), [15](#page-18-2) attribute), [23](#page-26-1) description (cloudkitty.api.v1.datamodels.rating.CloudkittyModule I attribute), [22](#page-25-3) E H hot\_config (cloudkitty.api.v1.datamodels.rating.CloudkittyModule attribute), [22](#page-25-3) id (cloudkitty.api.root.APIVersion attribute), [17](#page-20-4) L

enabled (cloudkitty.api.v1.datamodels.collector.CollectorInfbsvel (cloudkitty.rating.hash.datamodels.threshold.Threshold attribute), [18](#page-21-5) attribute), [36](#page-39-1)

enabled (cloudkitty.api.v1.datamodels.rating.CloudkittyModule attribute), [22](#page-25-3)

end (cloudkitty.api.v1.datamodels.storage.DataFrame attribute), [26](#page-29-1)

# F

checksum (cloudkitty.rating.pyscripts.datamodels.script.Script field\_id (cloudkitty.rating.hash.datamodels.threshold.Threshold Field (webservice type), [31](#page-34-4) field\_id (cloudkitty.rating.hash.datamodels.field.Field attribute), [31](#page-34-4) field\_id (cloudkitty.rating.hash.datamodels.mapping.Mapping attribute), [34](#page-37-1) attribute), [35](#page-38-0) FieldCollection (webservice type), [32](#page-35-3) fields (cloudkitty.rating.hash.datamodels.field.FieldCollection attribute), [32](#page-35-3)

collector (cloudkitty.api.v1.datamodels.collector.ServiceToCollectorMappingitty.rating.hash.datamodels.group.Group Group (webservice type), [37](#page-40-7) attribute), [38](#page-41-1) group\_id (cloudkitty.rating.hash.datamodels.mapping.Mapping attribute), [34](#page-37-1) group\_id (cloudkitty.rating.hash.datamodels.threshold.Threshold attribute), [35](#page-38-0) GroupCollection (webservice type), [38](#page-41-1) groups (cloudkitty.rating.hash.datamodels.group.GroupCollection attribute), [38](#page-41-1)

**57**

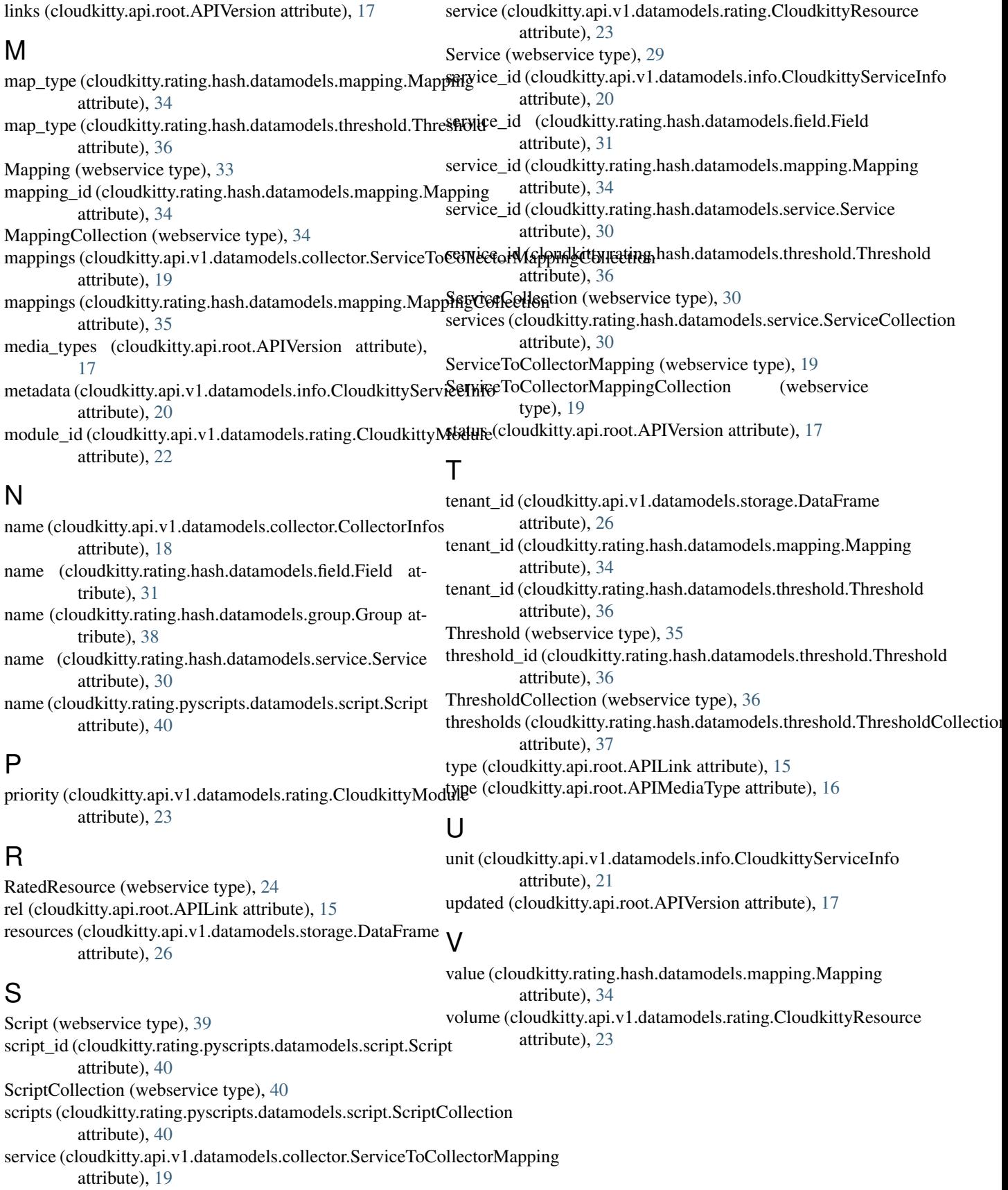